Bastelkalender für das neue Jahr selbst gestalten

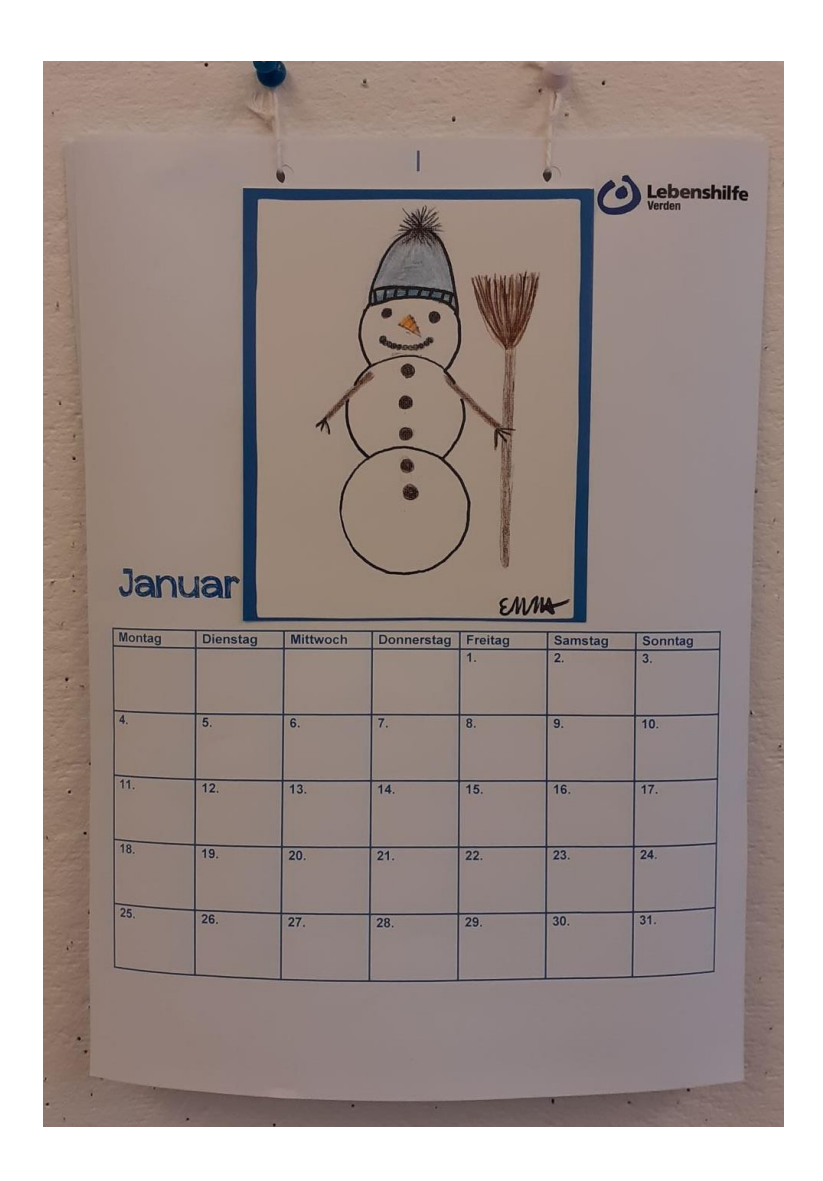

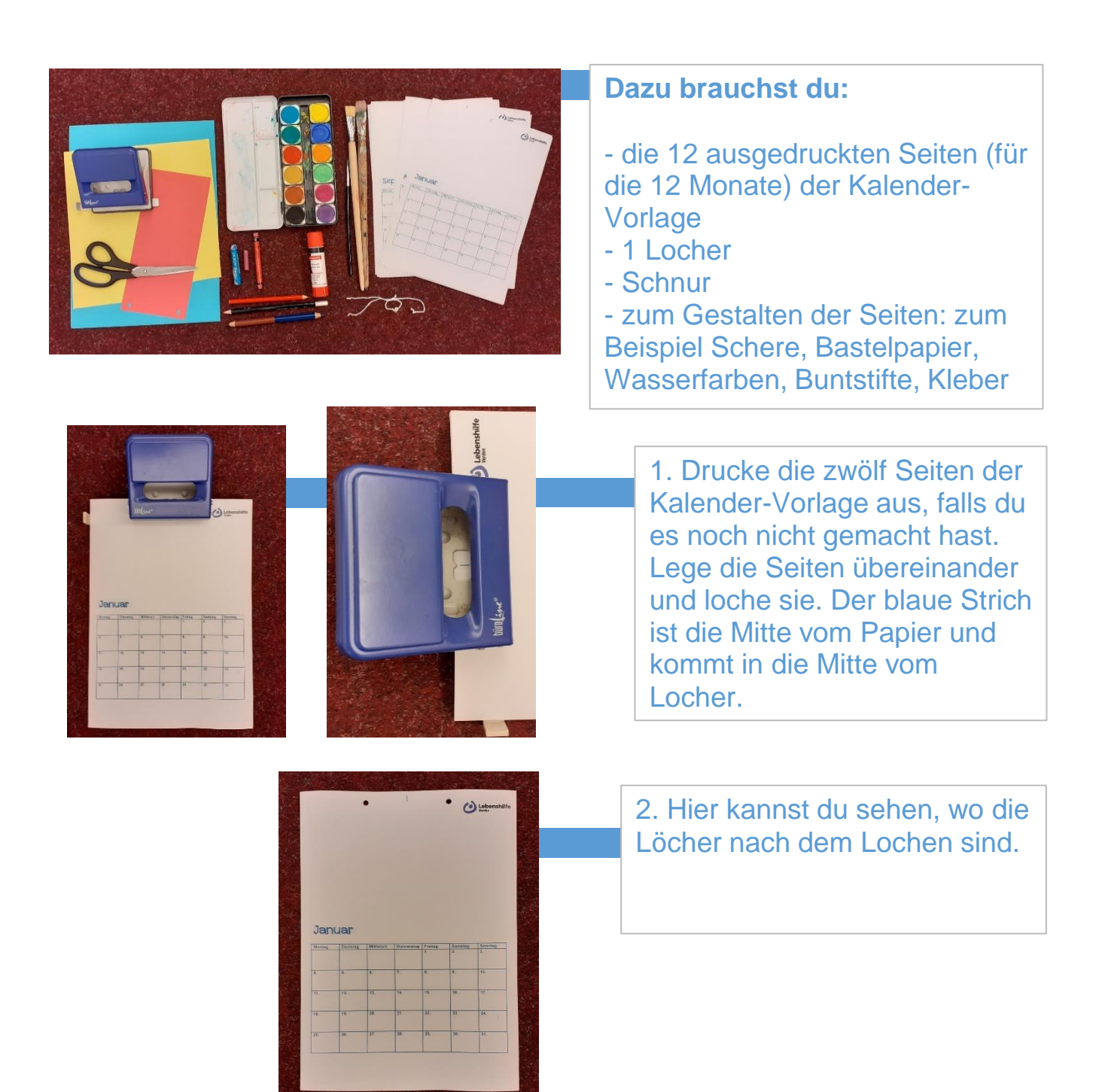

3. Jetzt kannst du nach Lust und Laune jede Seite für jeden Monat gestalten.

Der Januar hat bei uns einen Schnee bekommen.....

**Janua** 

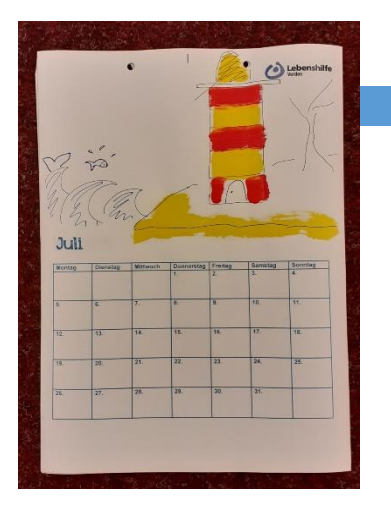

4. ..und im Juli haben wir ein Urlaubsbild gemalt, mit Insel, Leuchtturm und Wellen.

Sicher fallen dir noch andere Sachen ein, wie du die anderen Monatsseiten gestalten kannst.

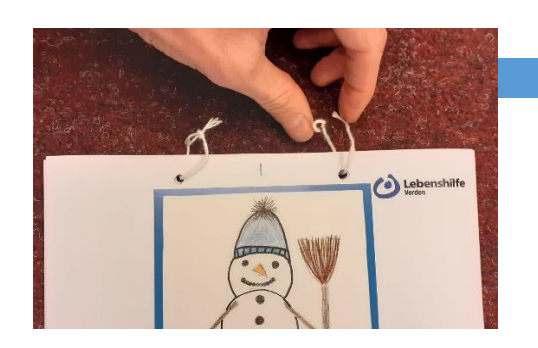

5. Jetzt kannst du durch jedes Loch ein Stück Band fädeln und verknoten.

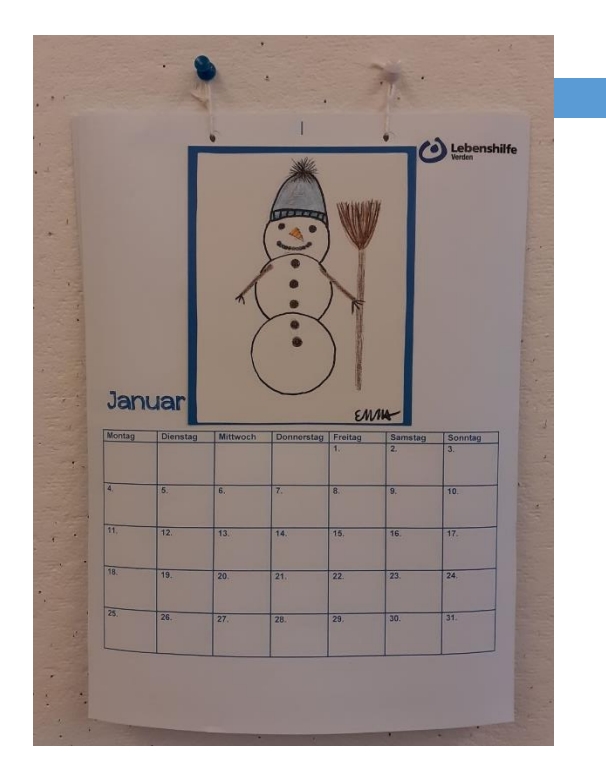

6. So hast du zwei Schlaufen, an denen du deinen Kalender aufhängen kannst.

Jeden Monat kannst du weiter umblättern.

In den Kalender kannst du wichtige Termine oder zum Beispiel auch die Geburtstage deiner Freund\*innen oder deiner Familie eintragen.

viel Spaß beim Basteln :-)

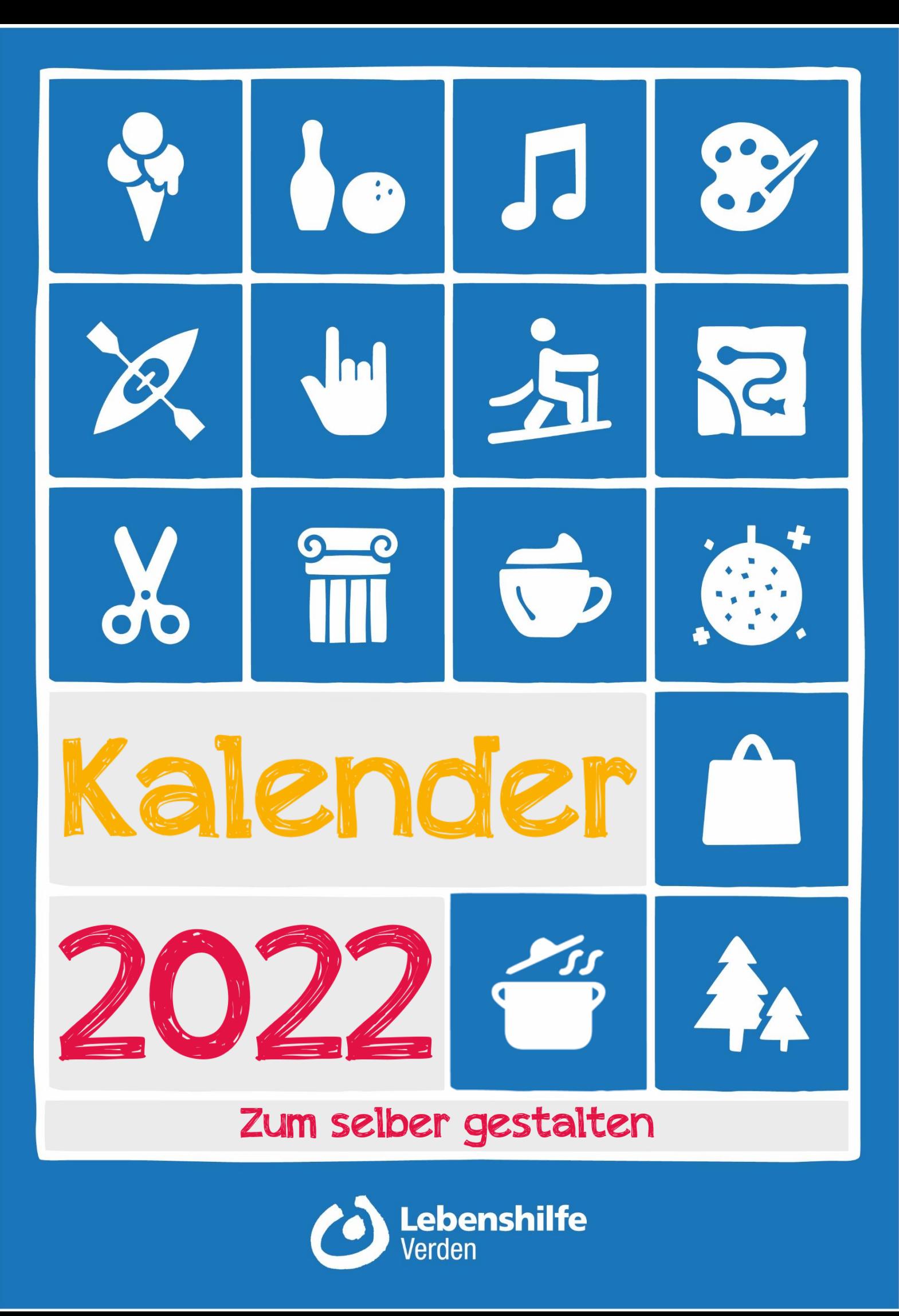

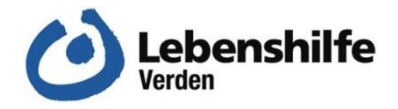

## Januar

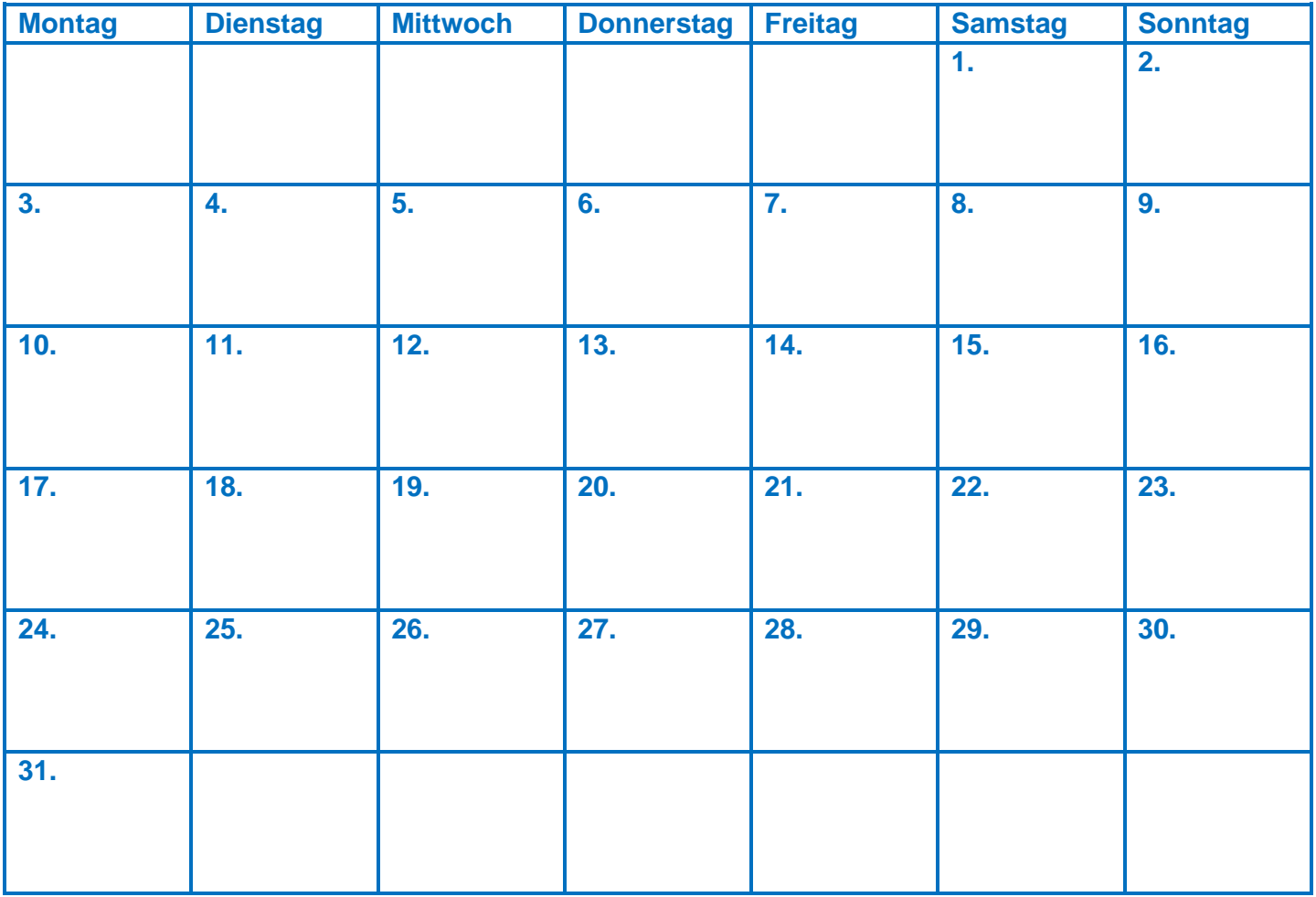

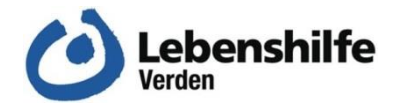

## Februar

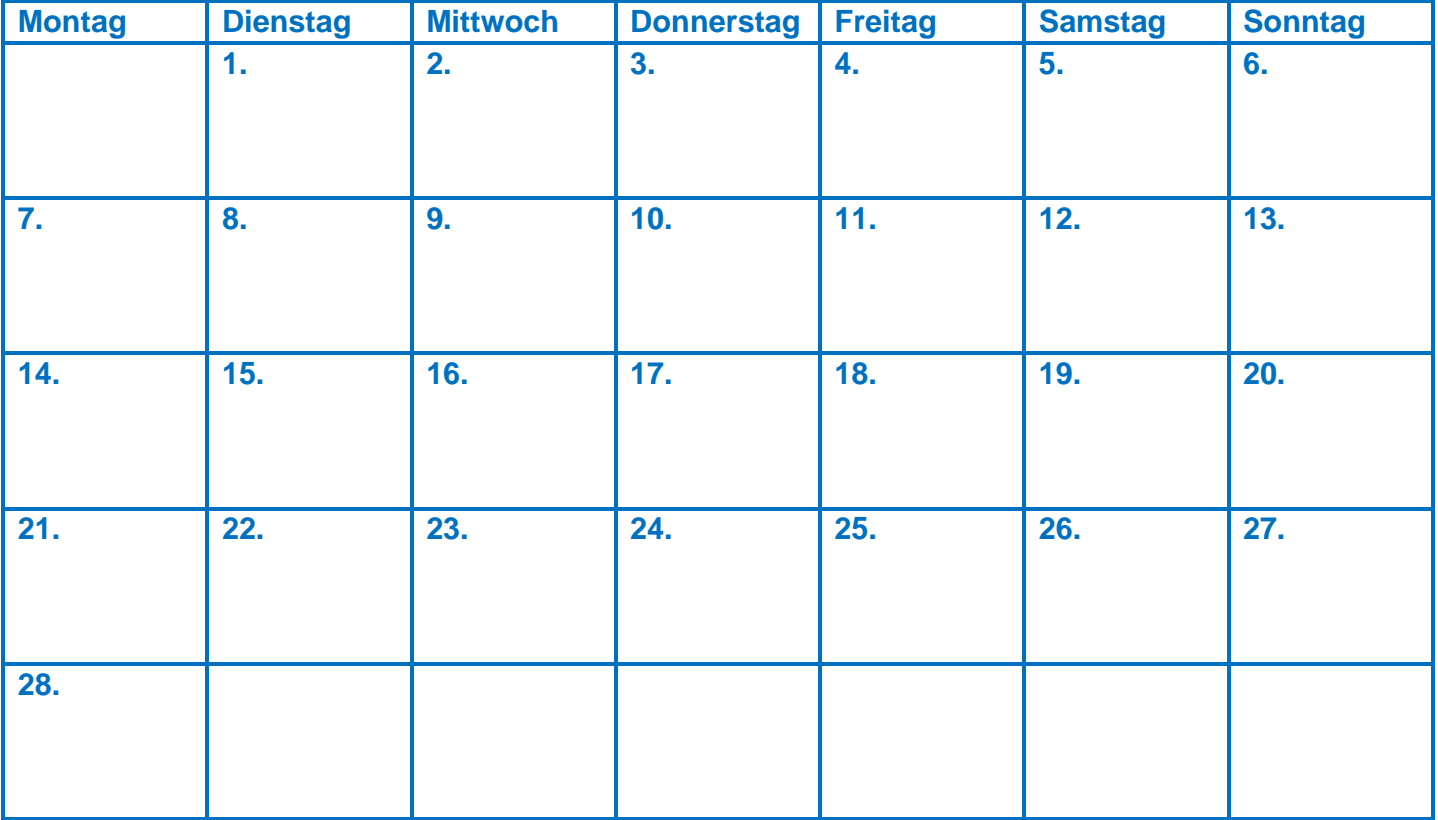

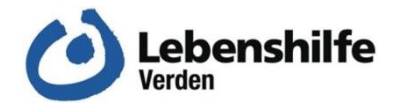

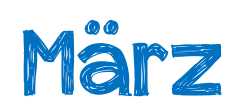

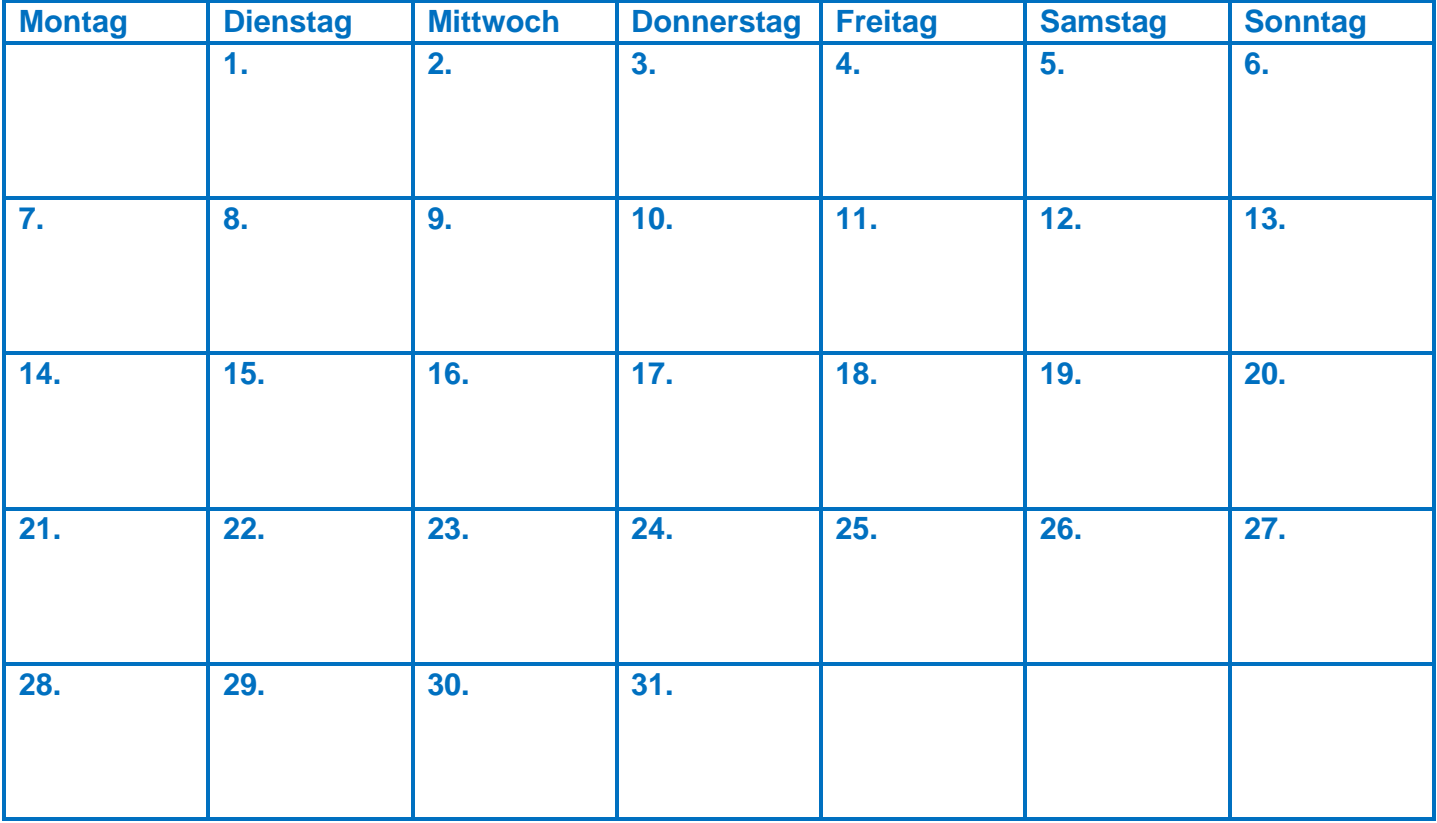

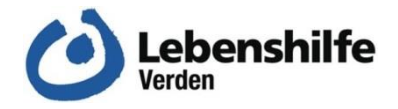

# April

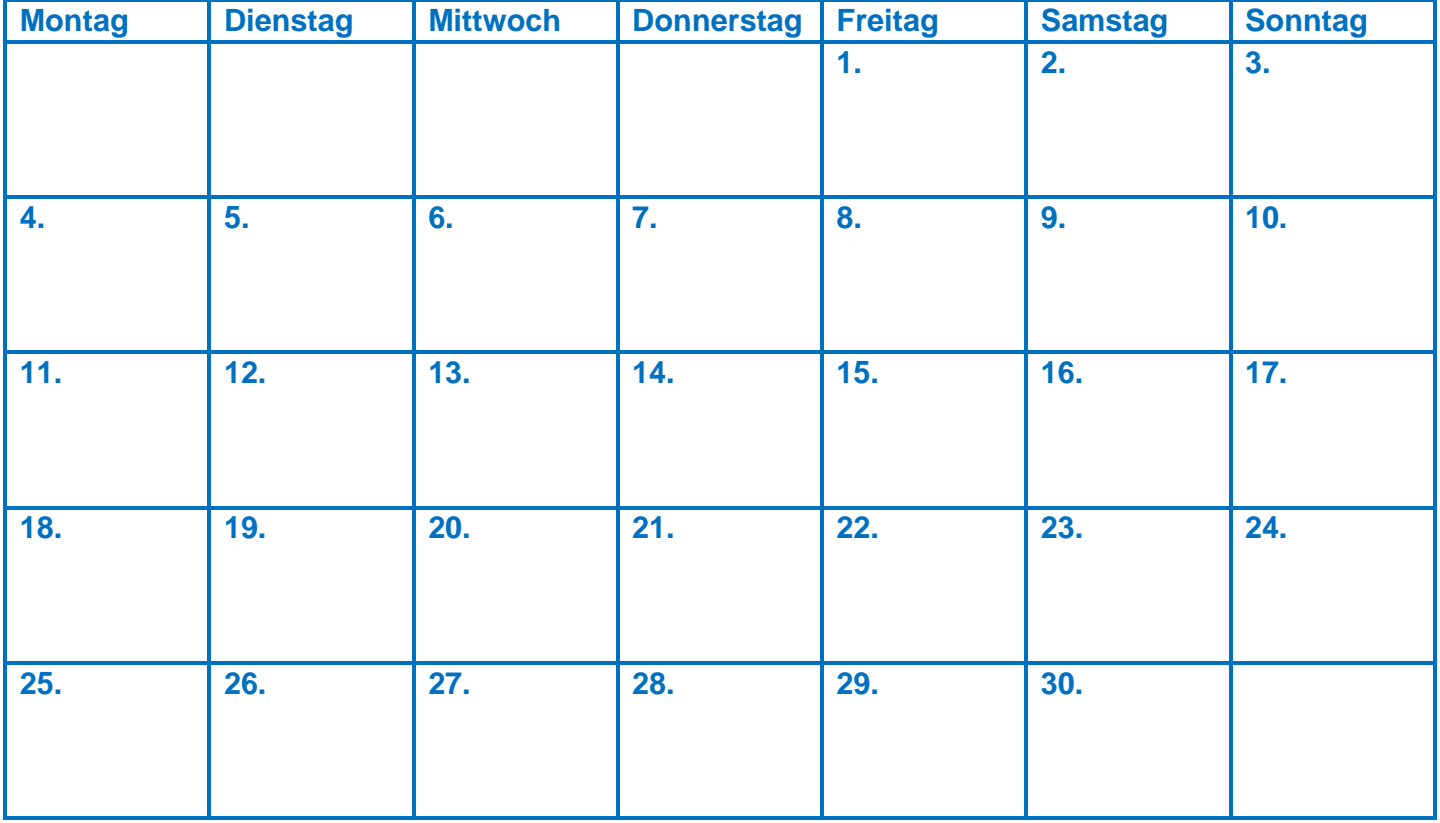

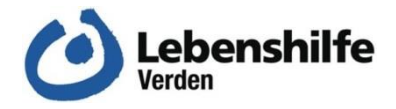

#### Mai

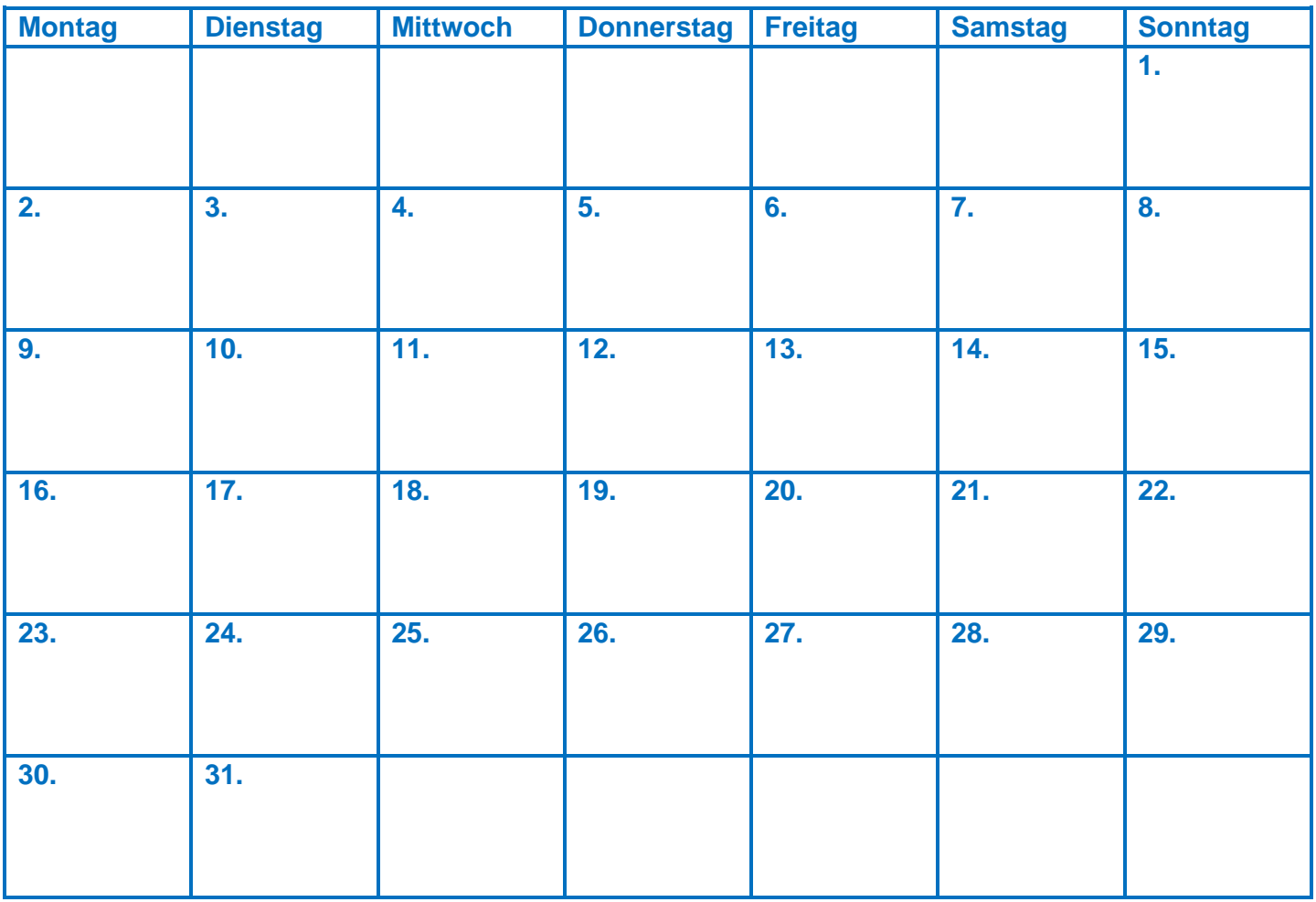

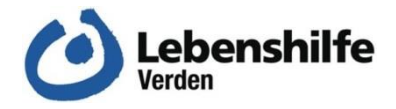

# Juni

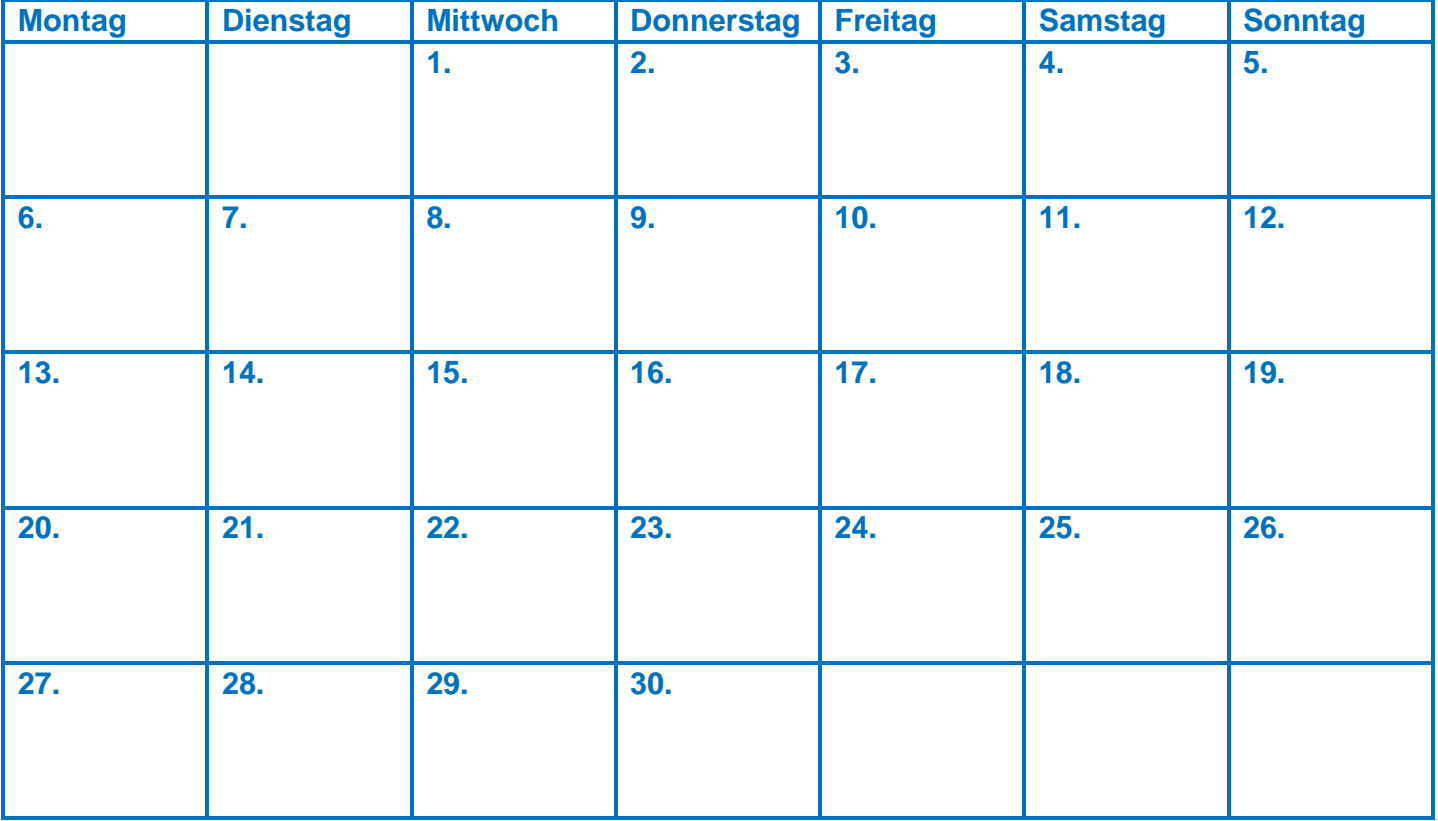

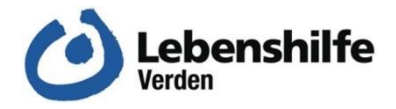

# Juli

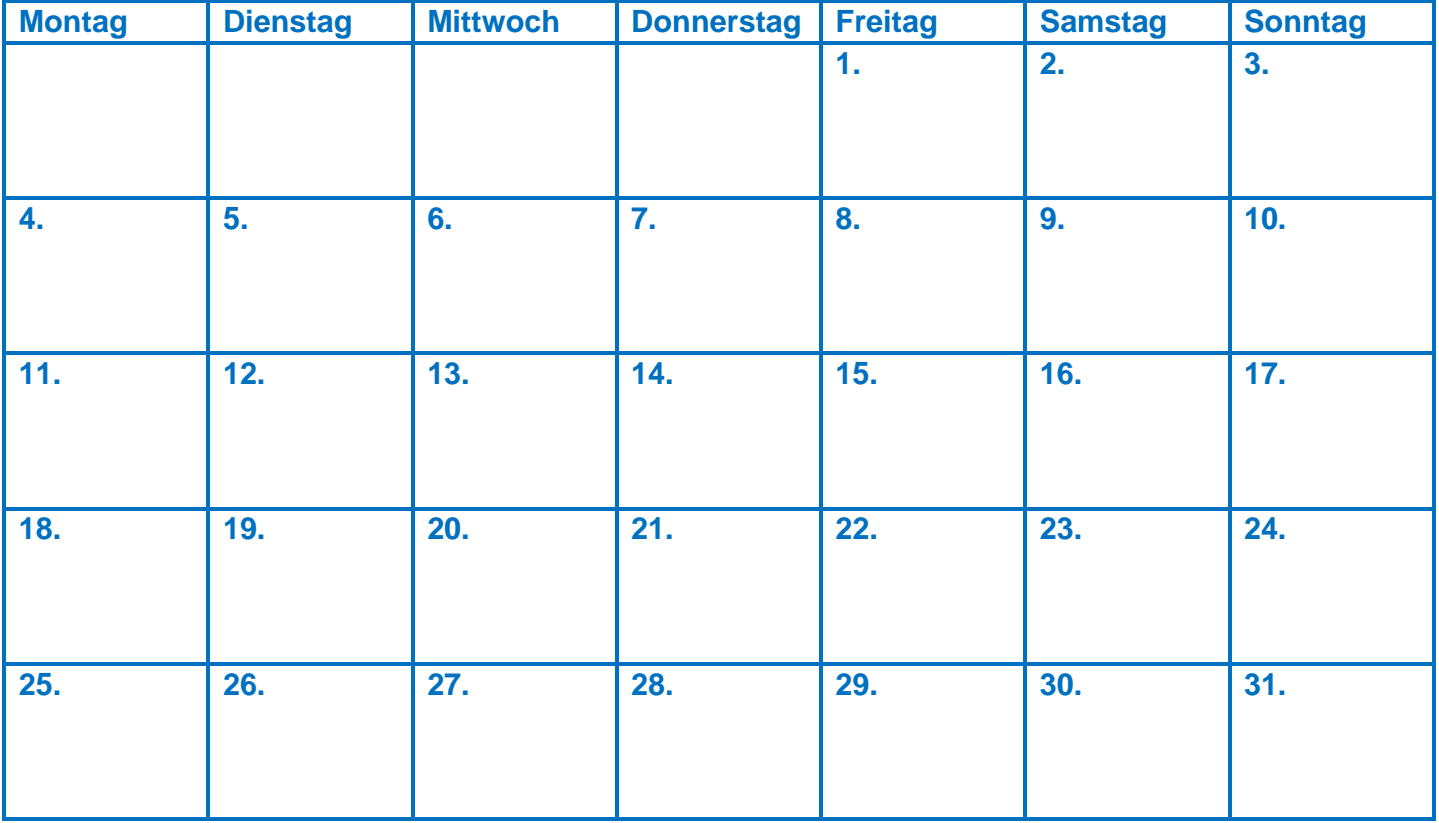

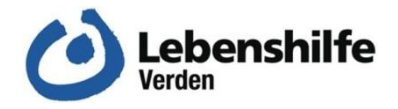

# August

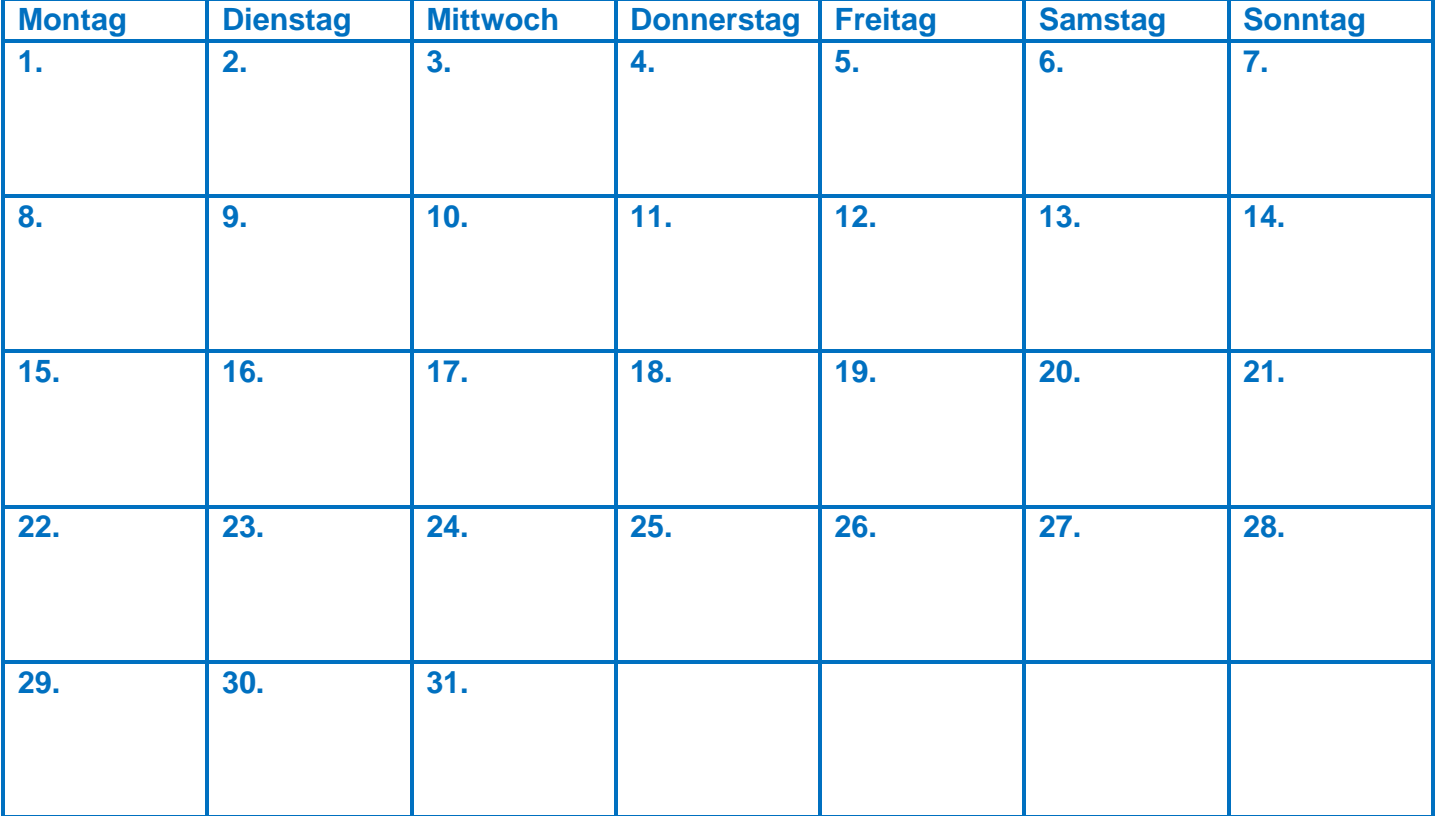

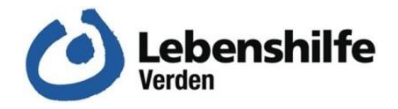

# September

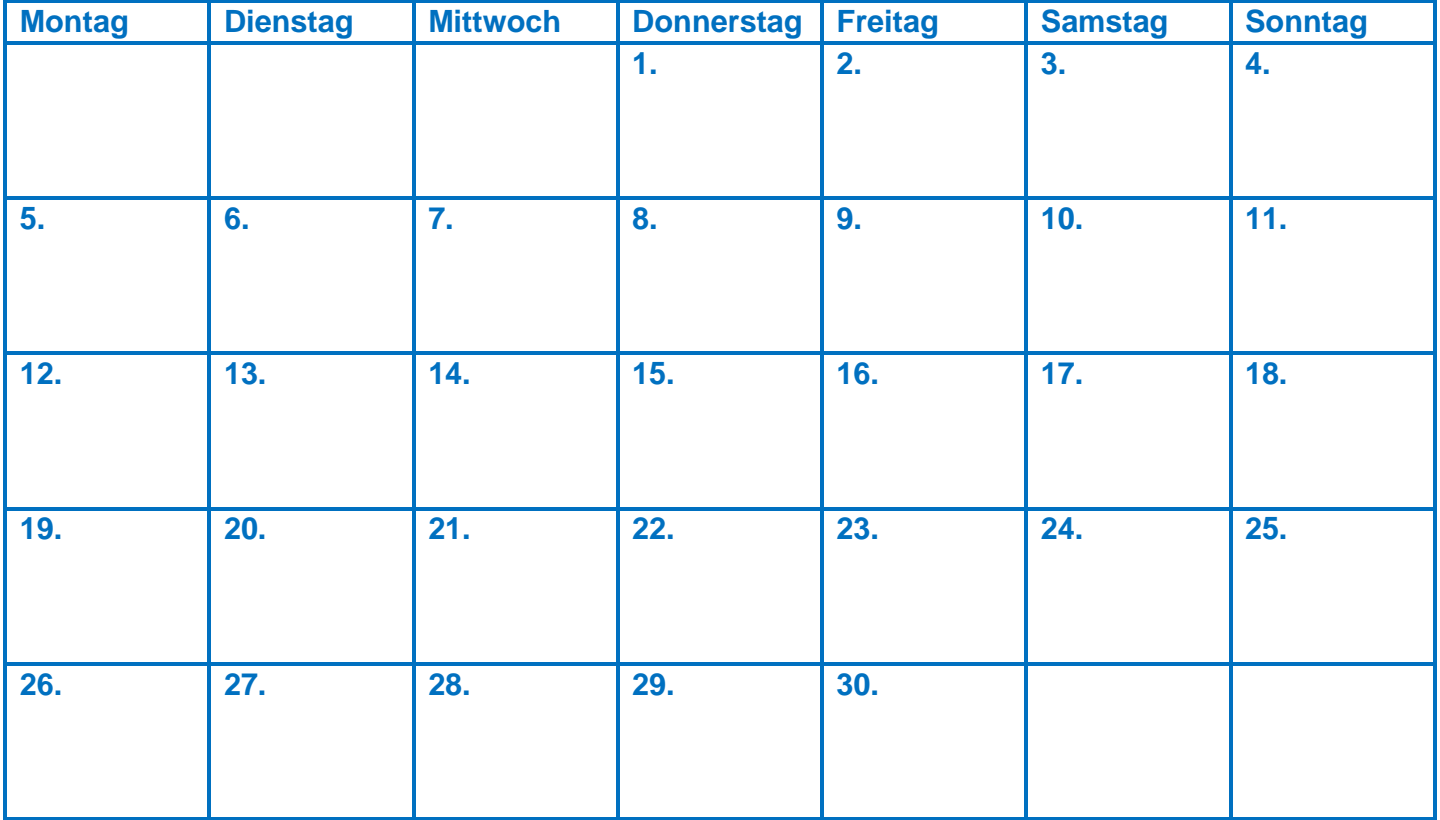

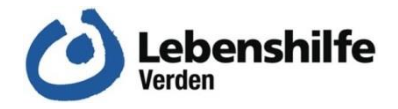

#### Oktober

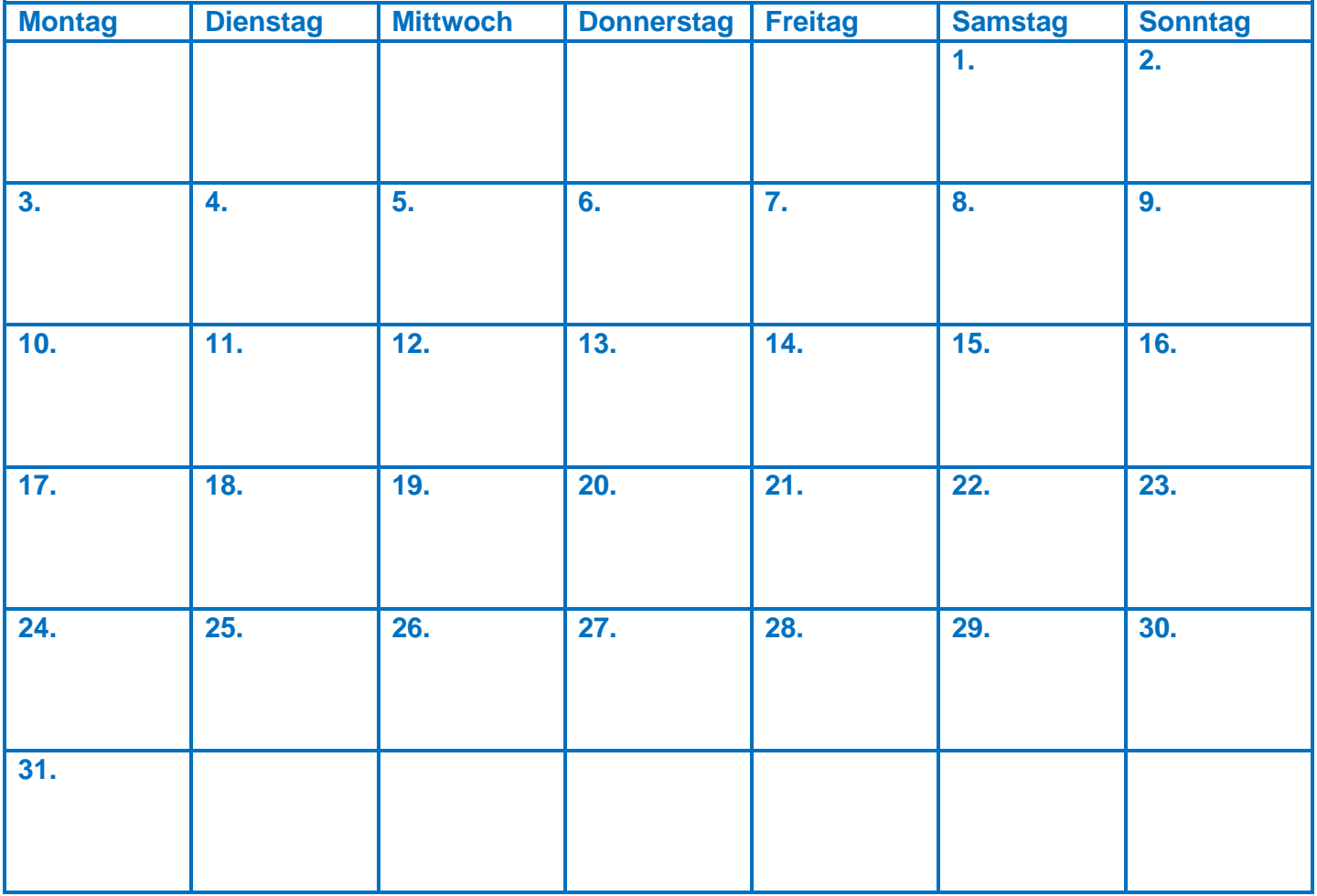

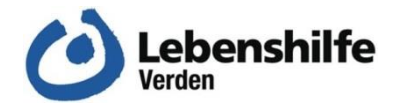

### November

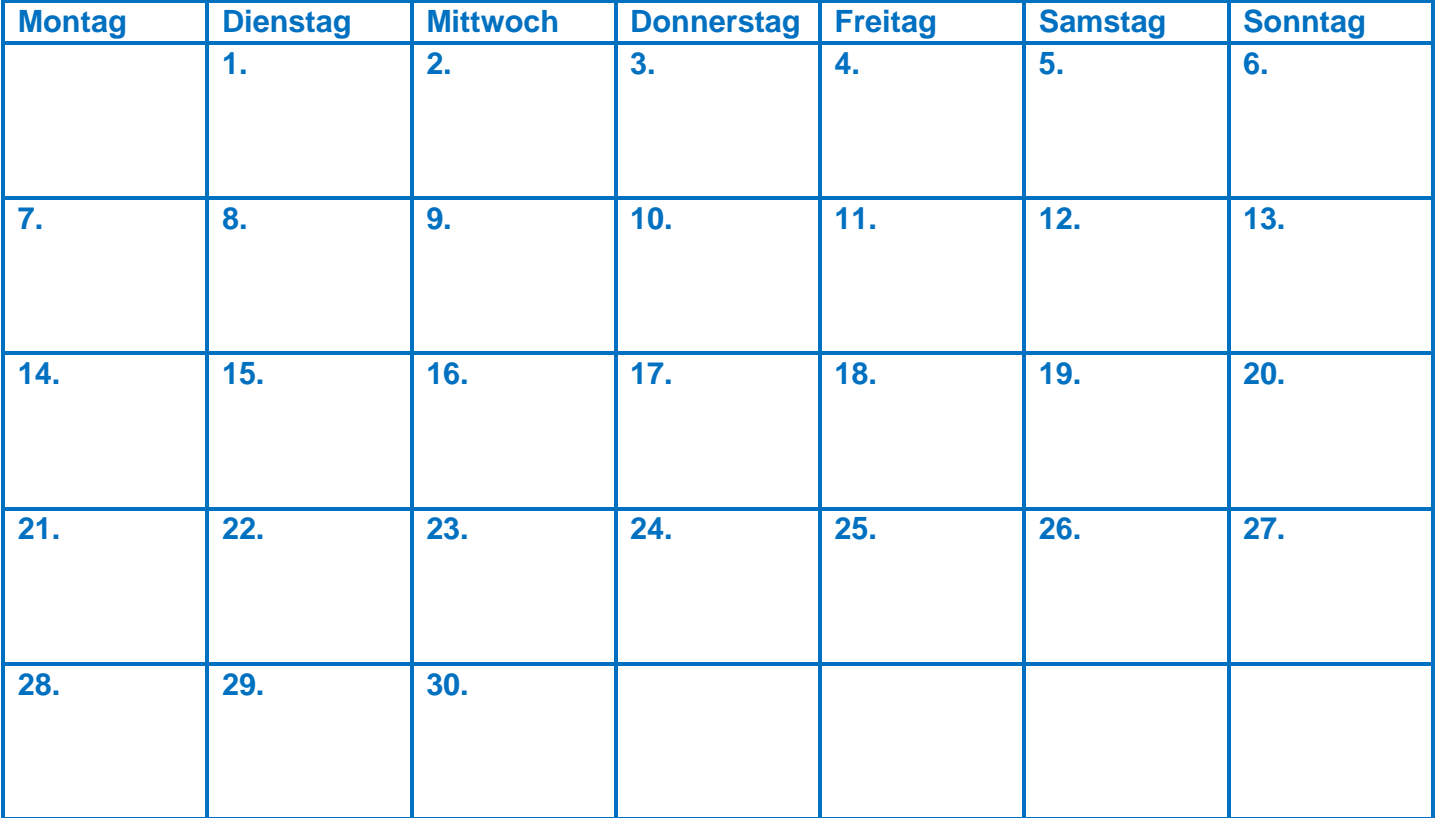

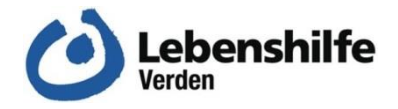

## Dezember

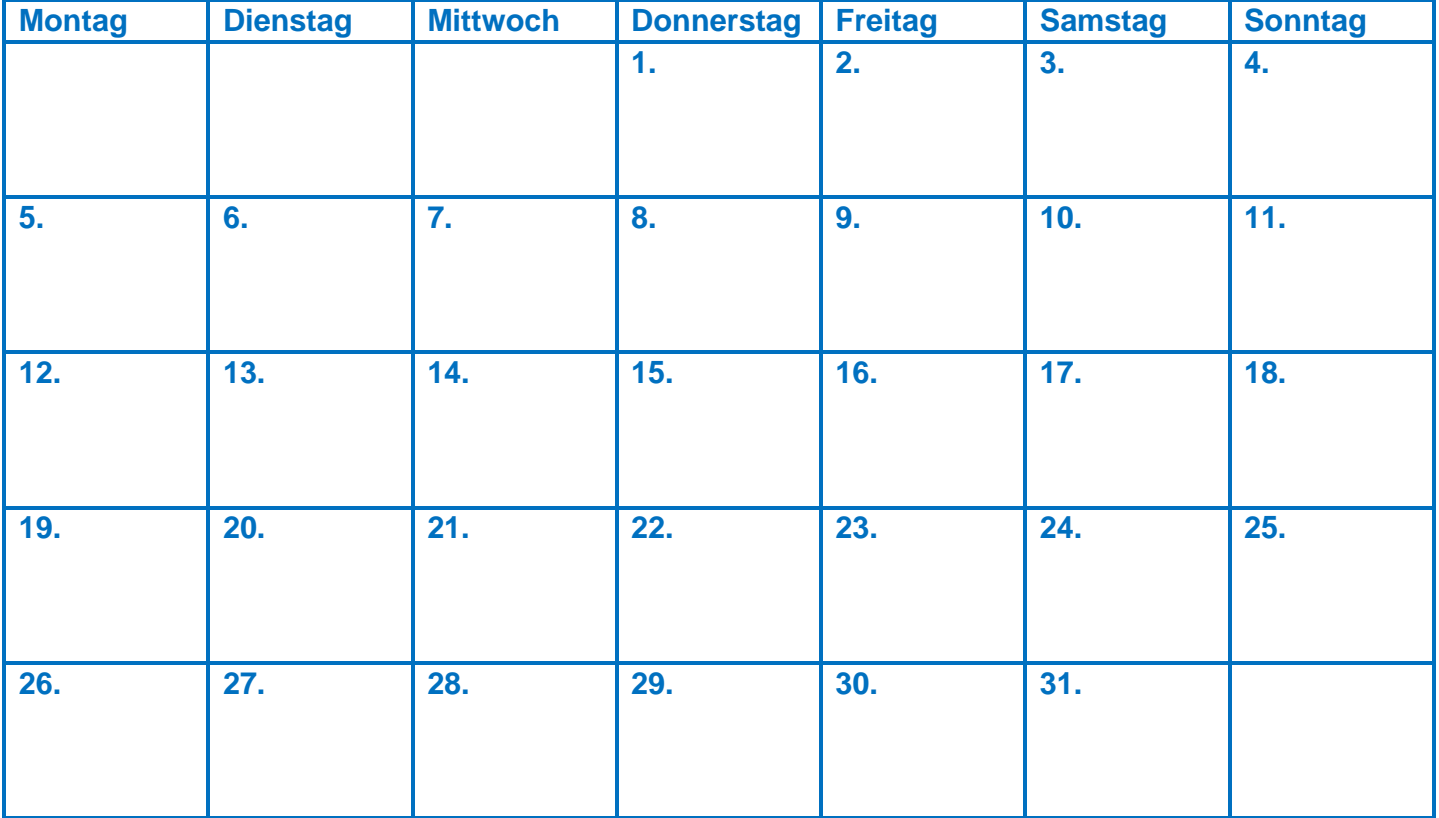